## <図書館 Q&A はじめての電子ジャーナル編 : 論文タイトルから探す>

<その1>

Q1. この論文を読みたいです。図書館に所蔵していますか?

## Interventions to prevent or reduce the level of frailty in community-dwelling older adults: a scoping review of the literature and international policies

Martine T E Puts<sup>1</sup>, Samar Toubasi<sup>1</sup>, Melissa K Andrew<sup>2</sup>, Maureen C Ashe<sup>34</sup>, Jenny Ploeg<sup>5</sup>, Esther Atkinson <sup>6</sup>, Ana Patricia Ayala <sup>7</sup>, Angelique Roy <sup>8</sup>, Miriam Rodríguez Monforte <sup>1</sup>, Howard Bergman<sup>9</sup>, Kathy McGilton<sup>8</sup>

A1. PubMed で書誌事項を確認してから探します。

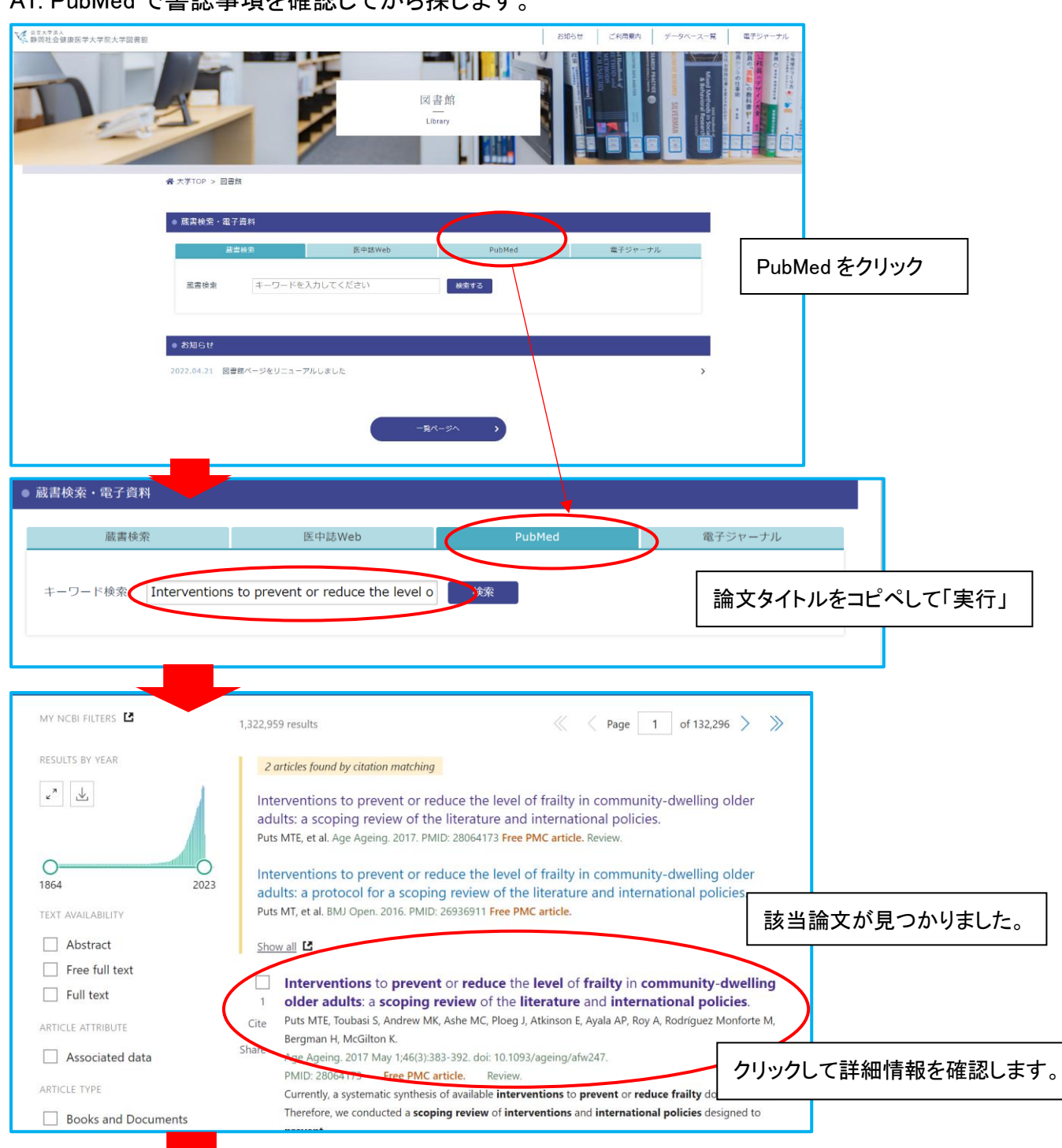

論文タイトル

著者名

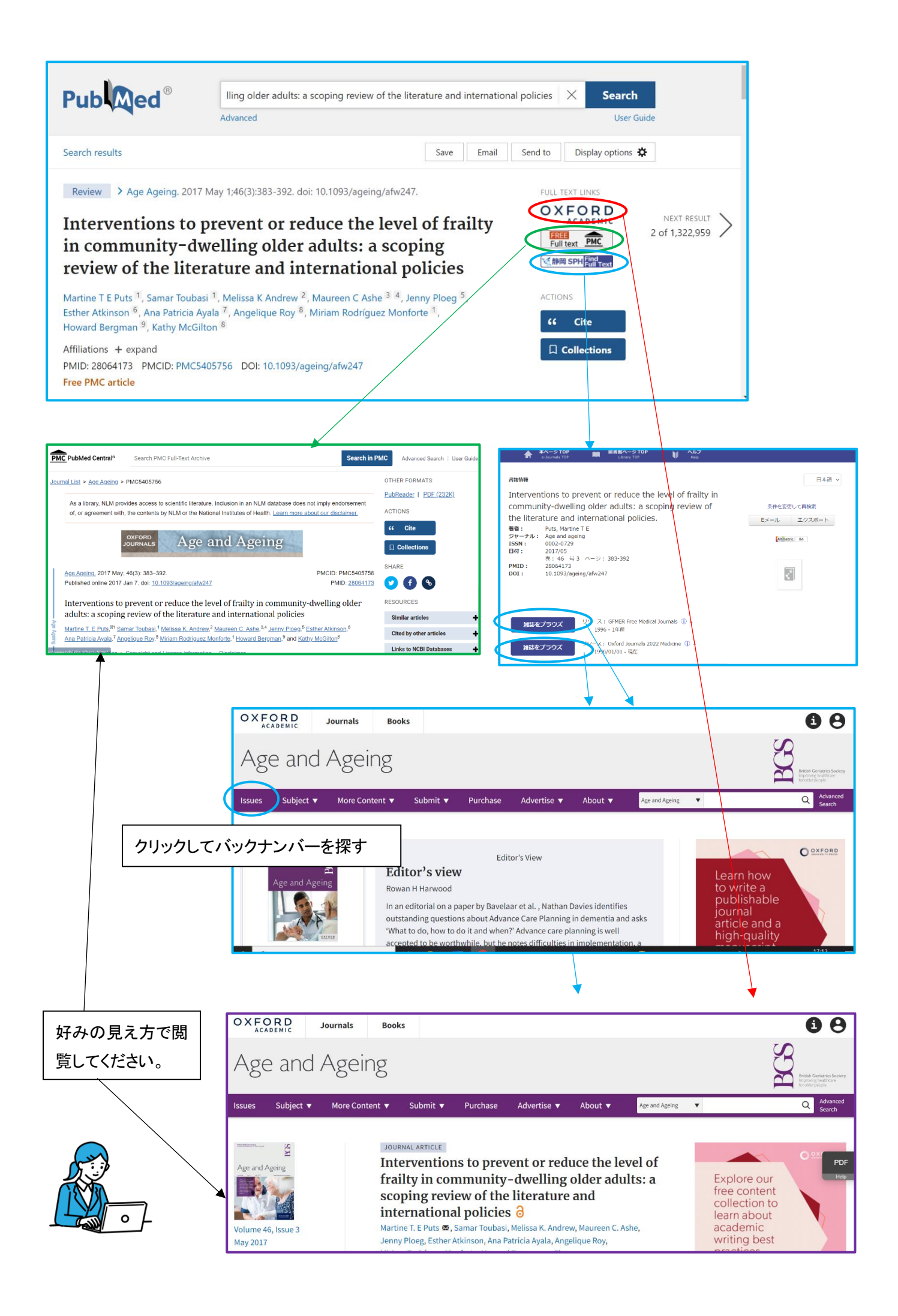

<その2>

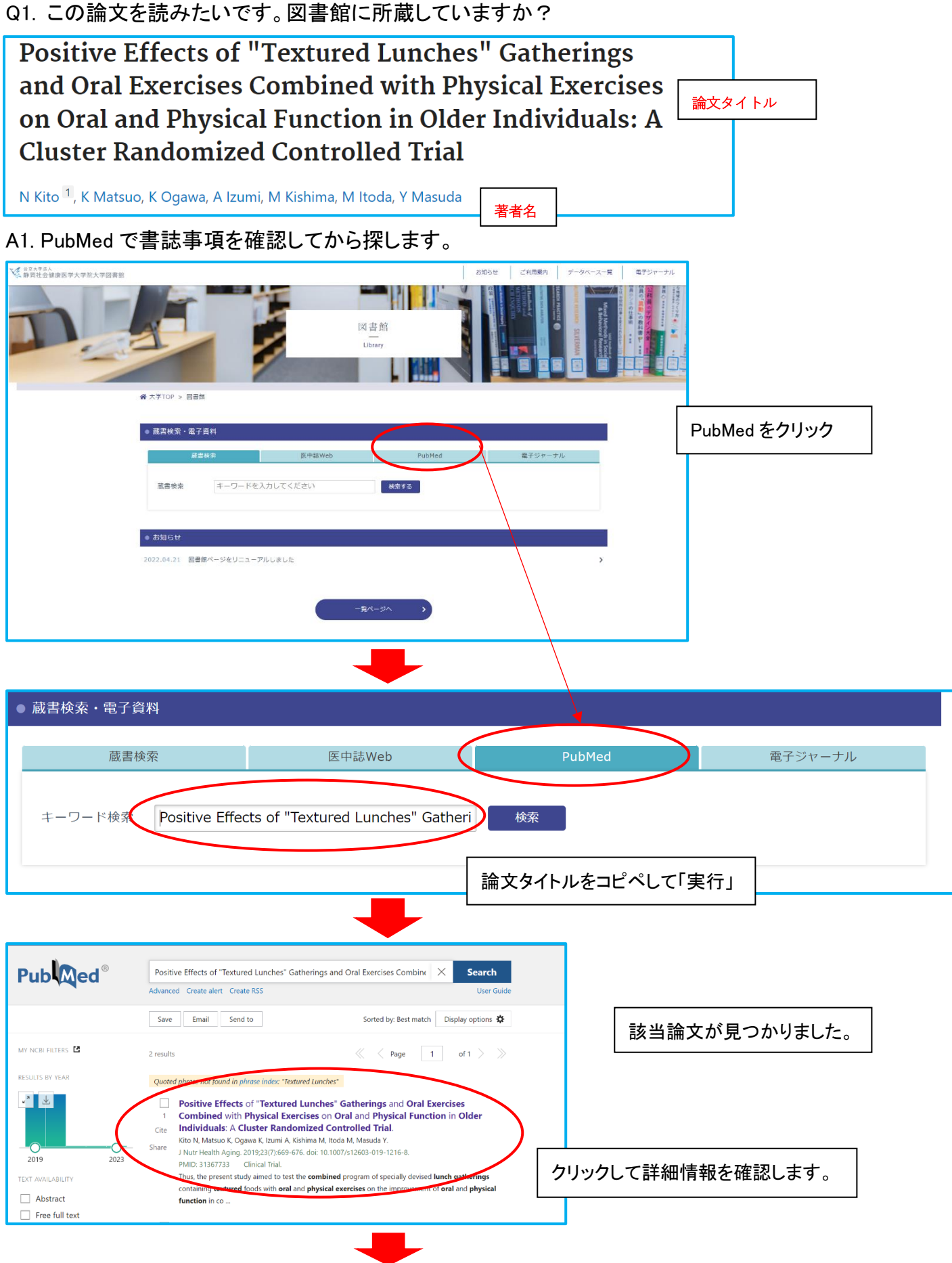

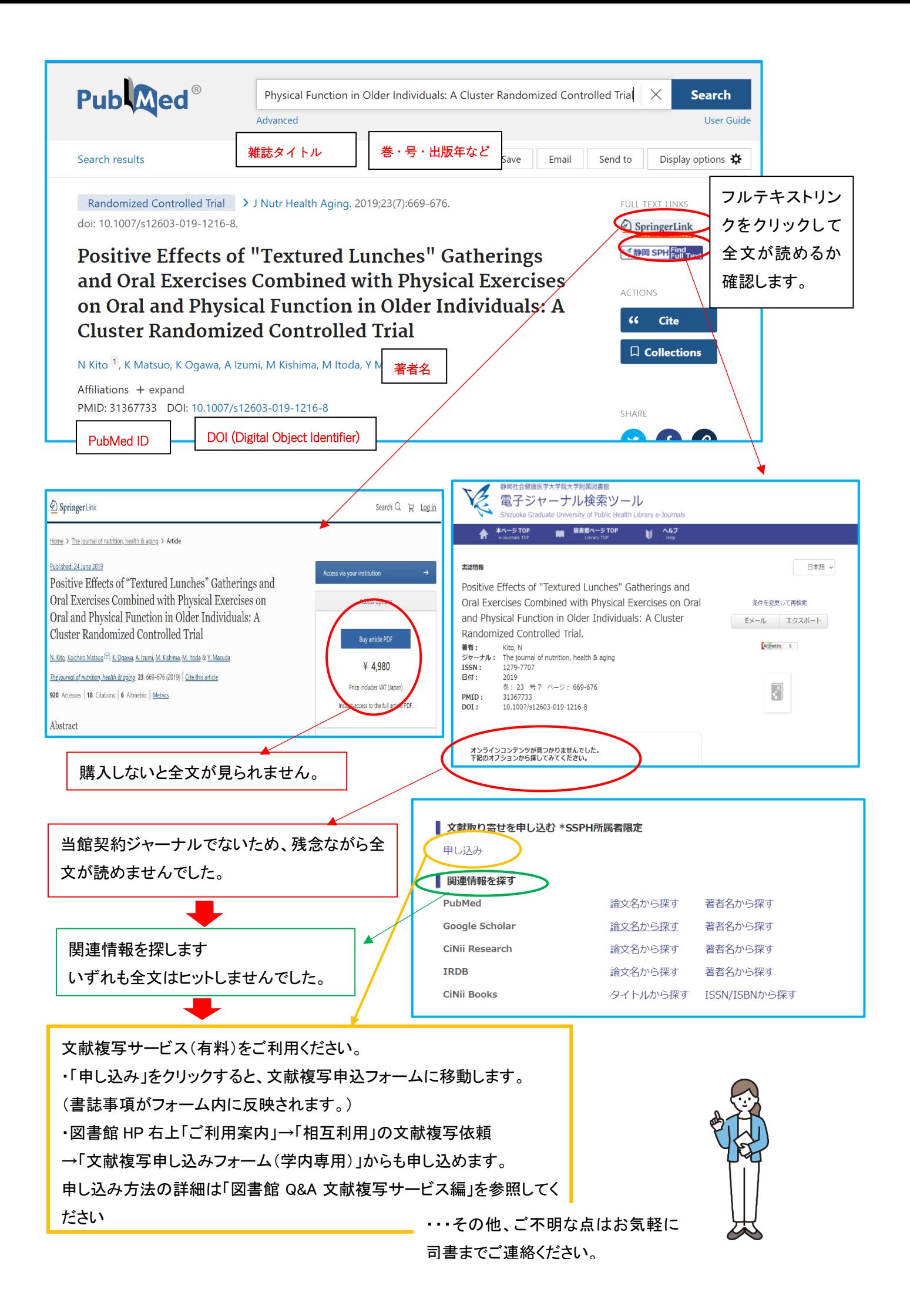